## 東京大学大学院 工学系研究科 検定料払込方法

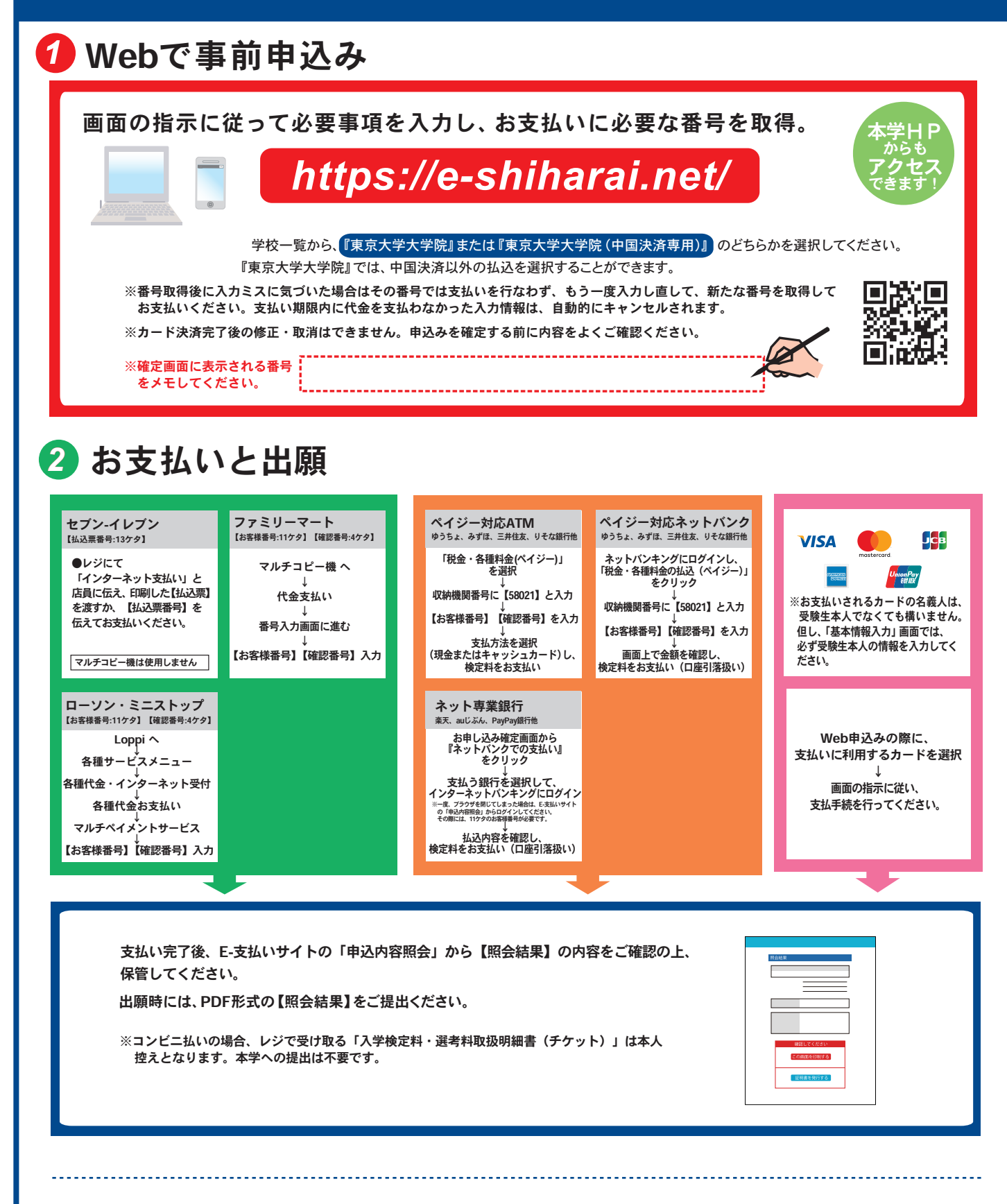

- 注意事項
- ●出願期間を入試要項等でご確認のうえ、締切に間に合うよう十分に余裕をもって お支払いください。
- ●支払最終日の「Webサイトでの申込み」は23:00まで、店頭端末機の操作は23:30ま でです。クレジットカードの場合、Webサイトでのお申込みと同時にお支払いが完了 しますので 23:00までにお手続きしてください
- ●「検定料払込」についてのお問い合わせは、コンビニ店頭ではお答えできません。 詳しくはWebサイトをご確認ください。
- ●一度お支払いされた検定料は返金できません。
- **●検定料の他に事務手数料が別途かかります。詳しくはWebサイトをご確認ください。**
- ●カード審査が通らなかった場合は、クレジットカード会社へ直接お問い合わせください。
- ●取扱いコンビニ、支払方法は変更になる場合があります。変更された場合は、Web サイトにてご案内いたします。